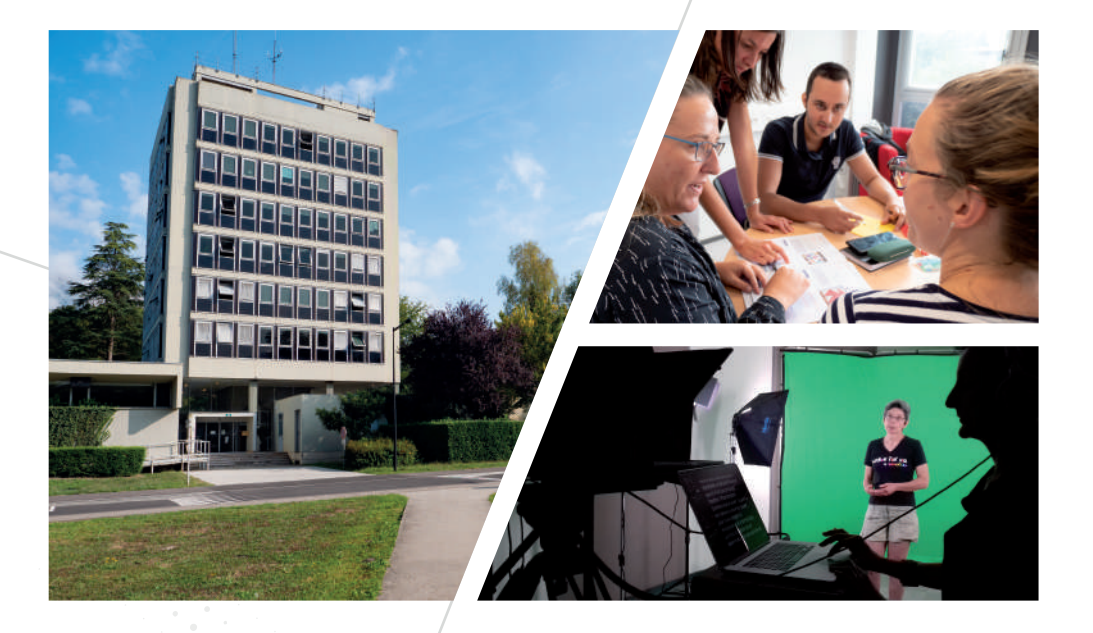

# **BOÎTE À OUTILS PÉDAGOGIQUES**

**«DE L'INSPIRATION À LA RÉALISATION»**

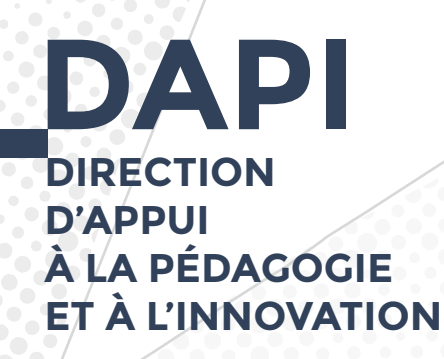

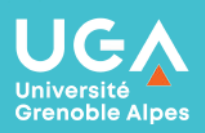

**+**

**+**

**+**

### **+SOMMAIRE**

**+**

**+**

**+**

### **ACCOMPAGNEMENT PÉDAGOGIQUE À L'UNIVERSITÉ**

### **PROJETS EXEMPLES DE RÉALISATIONS**

### **DES DISPOSITIFS PÉDAGOGIQUES**

**PÉDAGOGIQUES**

**++**Téléchargements de l'application «journée du lycéen» **6000** Tutoriels produits **+130** Plateformes pédagogiques utilisés en cours Communautés **5** de pratique **+15**<br>MOOCet SPOC réalisés **FIG**<br>Parcours de Formations **projets valorisés** MISSIONS **DAPI** Organisation de workshops et cycles de conférences Ateliers de formation **Incitation, formation, animation ACCOMPAGNEMENT PÉDAGOGIQUE \* Projets accompagnés** 

**+**

**+**

Communautés de pratique

#### **Accompagnement de transformations**

- Accompagnement de composantes
- Equipes pédagogiques et individus
- Production de ressources pédagogiques (numériques, audiovisuelles,…)

#### **Valorisation**

- Recensement des pratiques
- Soutien à l'évaluation et à la valorisation des projets
- Production de vidéos de valorisation
- Participations à des colloques

#### **Veille et expérimentations**

- Veille sur les nouvelles pratiques pédagogiques et sur l'impact du numérique sur les pratiques pédagogiques
- Mise à disposition de matériel et expérimentations

#### **Appui à la stratégie**

• Conseils à l'institution et participation à la définition d'une stratégie

*\* Chires 2020. Attention, les chires présents dans les ches projets ont été recueillis en 2018.*

**ACCOMPAGNEMENT PÉDAGOGIQUE**

### FORMATIONS **DAPI**

### 5 parcours de formation

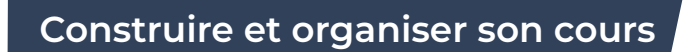

Réaliser des ressources de cours **Descriptions de cours** Concevoir un support de cours

**Faciliter le travail collaboratif** Animer un travail de groupe

### Les objectifs principaux

- **Construire et organiser son cours** 
	-
- **Interagir avec ses étudiants Communiquer avec ses étudiants** 
	-

**Évaluer ses étudiants Concevoir et organiser une évaluation** 

Apprentissage par problème

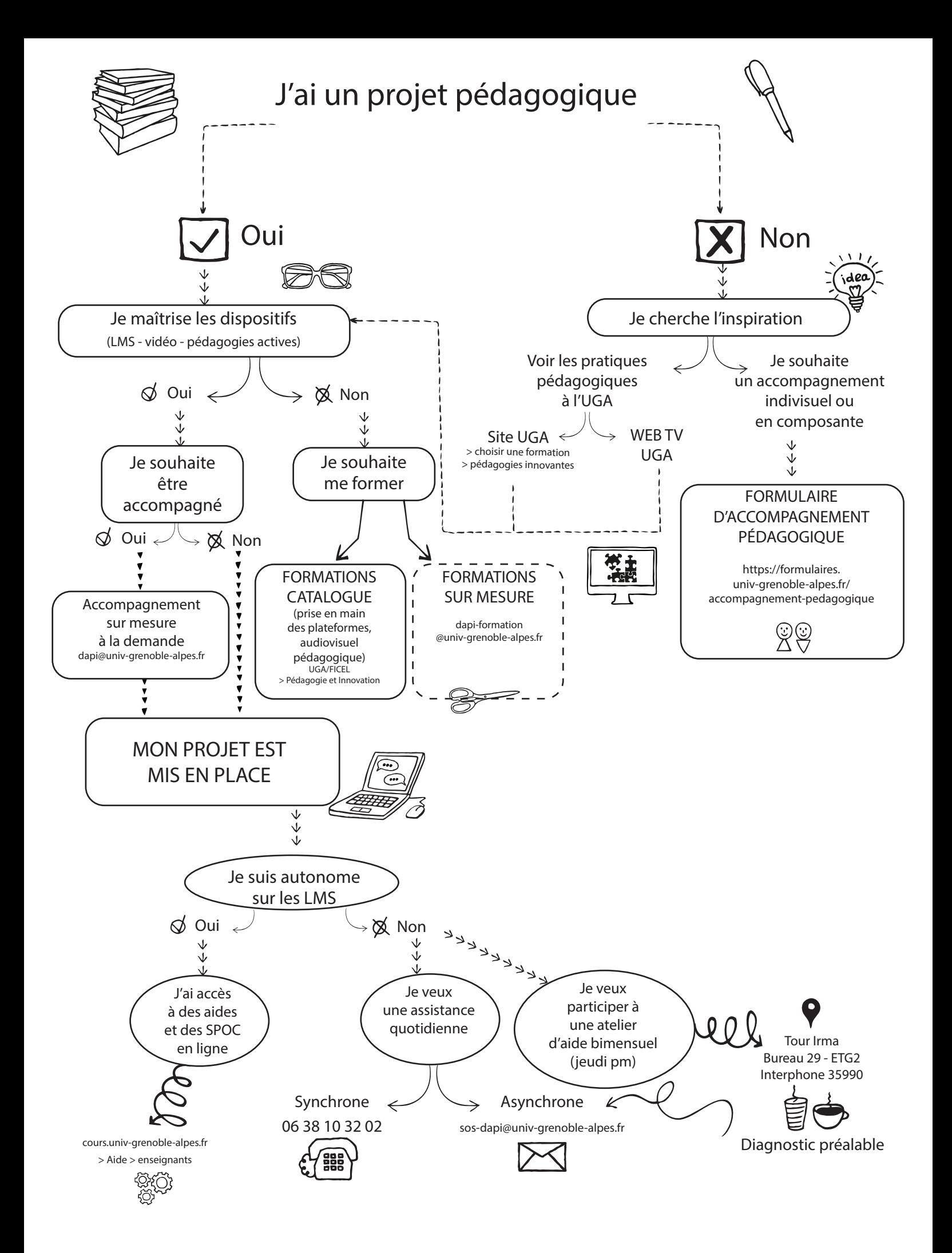

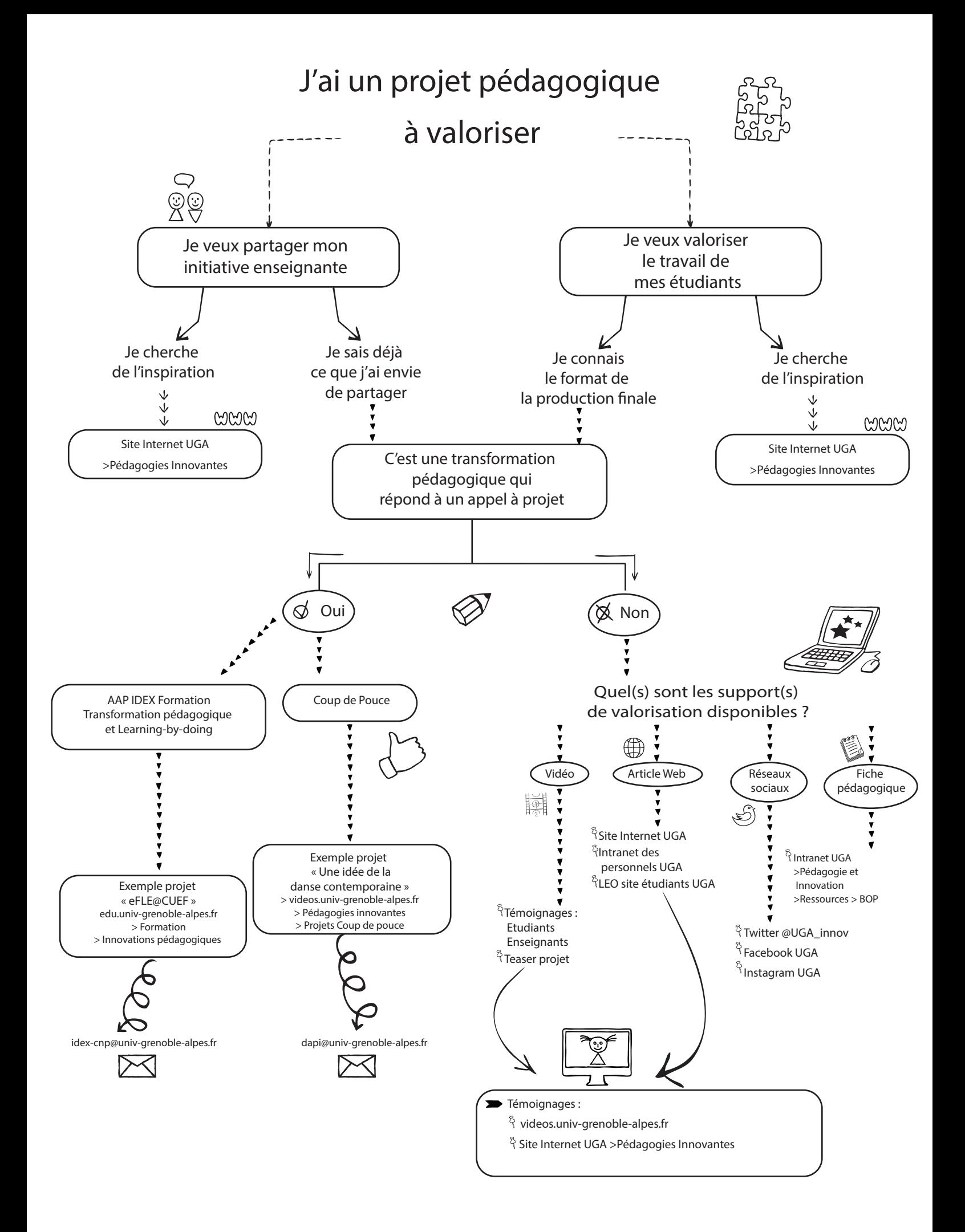

#### **EXEMPLE DE PROJET**

Plateforme Ressources Orientation Stage Emploi **PROSE**

### PROJET**+IDEX FORMATION**

PROSE rassemble et organise des ressources informationnelles et pédagogiques pour permettre des usages autonomes, collaboratifs et contributifs des étudiants et des usages diversifiés par les enseignants et les personnels de la Direction de l'Orientation et de l'Insertion Professionnelle de l'UGA (DOIP).

### Objectifs pédagogiques

**+**

**+**

Proposer un lieu de ressources transverses commun à tous les étudiants pour construire leur parcours et préparer leur insertion professionnelle.

Accompagnement CNP Porteurs du projet **Ingénierie pédagogique** Mélanie Félix Romain Laurent **Réalisation audiovisuelle** Lucas Laporte Marie Juliana Peroz-Jacob Lydie Muzart Mathias Fernandez Diaz Emmanuelle Ricciardi (DOIP DGDFVU)

### Points forts

Contribution des étudiants et enseignants à l'élaboration de la plateforme

Expérimentation sur le module « Projet Personnel et Professionnel » de la Licence 1 SHA

### **Difficultés**

Adapter les contenus des formations existantes à un modèle hybride Techniques d'appropriation de la plateforme Moodle

#### Comment mener un projet similaire ?

**Appel à projets** Transformations pédagogiques et plateformes learning-by-doing

idex-cnp@univ-grenoble-alpes.fr

Étudiants impliqués **70**

**Connections** au site ressources **600**

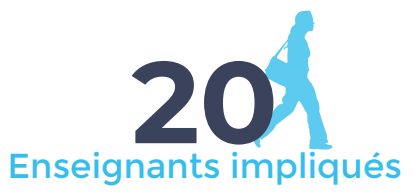

**+**

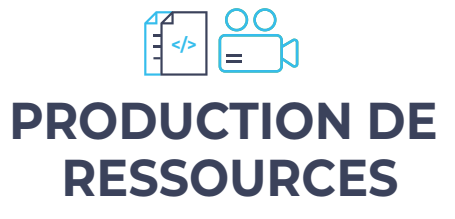

**+**

STAPS hybride - parcours entraînement sportif **LICenSE**

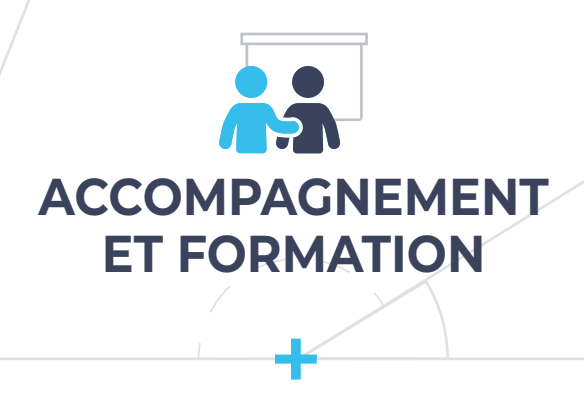

### **PROJET + IDEX FORMATION**

Le projet LICenSE (Licence Interuniversitaire Coopérative Expérimentale Numérique STAPS pour publics Empêchés) vise à développer l'intégralité des trois années d'une Licence STAPS parcours entraînement sportif sous un format d'enseignement et d'organisation pédagogique permettant son accès aux publics empêchés.

### Objectifs pédagogiques

Positionnement stratégique dans le domaine de l'accessibilité des formations universitaires aux publics empêchés, voire aux publics isolés dans une région comprenant des territoires de montagne.

Développement d'une formation hybride permettant à l'étudiant de suivre un cursus flexible (asynchrone, en partie à distance et modulable).

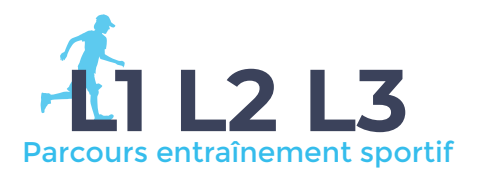

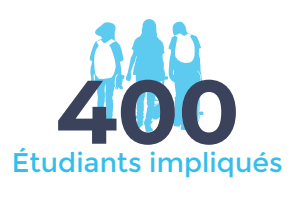

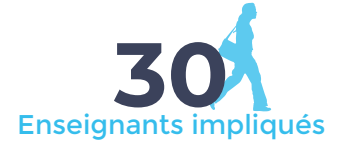

Porteur du projet Henri Benoit (UGA STAPS)

**+**

**+**

Accompagnement CNP **Ingénierie pédagogique et Production de ressources** Lucie Metz Daniel Seyve

### Points forts

- Création de supports de domaines variés Mutualisation des réflexions pédagogiques
- Intégration en cours

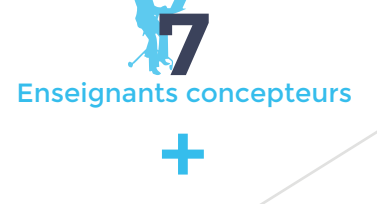

### Difficultés

Envergure de la transformation

Mobilisation de l'équipe pédagogique

#### Comment mener un projet similaire ?

**Appel à projets** Transformations pédagogiques et plateformes learning-by-doing

idex-cnp@univ-grenoble-alpes.fr

Hybridation des cours intensifs de Français Langue Etrangère (FLE) **eFLE@CUEF**

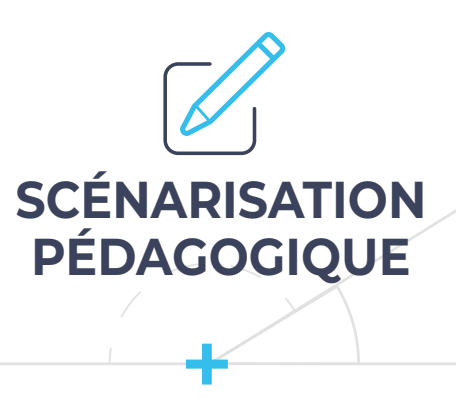

### PROJET **IDEX FORMATION +**

Le CUEF procède à l'évolution innovante de ses cours intensifs mensuels de Français Langue Etrangère (FLE) en intégrant une dimension hybride par le développement de parcours en ligne. Ces parcours sont conçus pour 4 niveaux du CECRL : A1, A2, B1 et B2. Ce projet est reproductible à d'autres langues et d'autres contenus de formation en langue.

### Objectifs pédagogiques

Ce dispositif positionne le CUEF comme « leader » sur le plan de l'ingénierie pédagogique et de la formation hybride, et s'inscrit dans la politique d'excellence et d'internationalisation de l'UGA. Il est reproductible à d'autres langues et d'autres contenus de formation en langue.

Étudiants impliqués **2000**

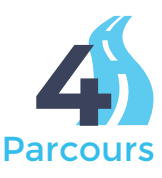

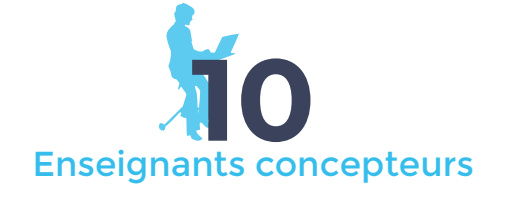

Enseignants impliqués **40**

Porteur du projet Elsa Crozier (UGA CUEF)

**+**

**+**

Accompagnement CNP **Ingénierie pédagogique** Mélanie Félix Elodie Gully

### Points forts

Équipe conceptrice constituée d'enseignants du CUEF Ancrage sur le territoire Contenus pédagogiques des séquences du niveau A1 intégrés

# Difficultés

**+**

Besoins importants en audiovisuel (soutien de la DAPI pour la création audiovisuelle)

#### Comment mener un projet similaire ?

**Appel à projets** Transformations pédagogiques et plateformes learning-by-doing

idex-cnp@univ-grenoble-alpes.fr

### **MOODLE ET ANGLAIS**

Soutien à l'assiduité et à l'apprentissage à l'UFR SHS

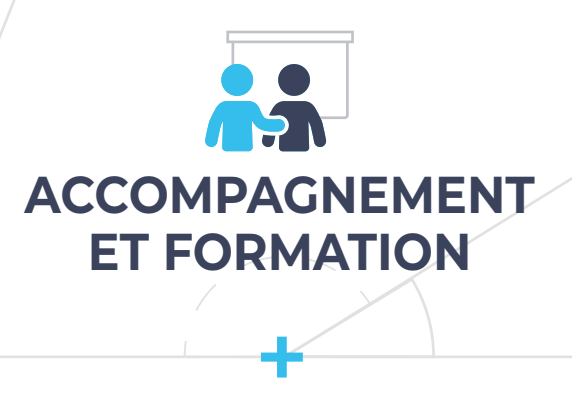

#### PROJET **FORMULAIRE DE DEMANDE D'ACCOMPAGNEMENT +**

L'UFR SHS de l'UGA est soumise à deux contraintes de plus en plus prégnantes. D'une part, l'augmentation de ses effectifs, en licence et en L1, d'autre part la diminution conséquente de ses possibilités d'atelier présentiel de pratique de la langue anglaise.

### Objectifs pédagogiques

**+**

Depuis 2013, l'équipe pédagogique SHS-Anglais a imaginé et produit à l'aide de la DAPI un dispositif hybride d'échafaudage, scaffolding, permettant à la fois de soutenir l'assiduité, l'apprentissage, l'engagement dans la tâche et le monitoring de plus de 100 étudiants de L1.

**+** Accompagnement DAPI **Ingénierie pédagogique** Laurence Badault Fabrice Ménard (UGA SHS) / Margarita Munguia Romain Laurent Porteuses du projet Nathalie Mazin-Chapignac Sophie Paris Sally Brown

### Points forts

 Augmente la persistance de l'effort d'apprentissage étudiant

 Permet de prévenir les difficultés et le décrochage

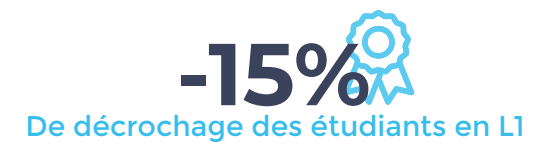

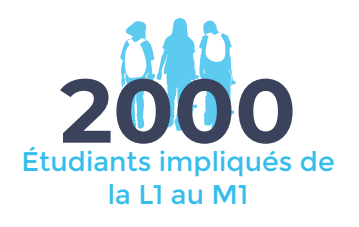

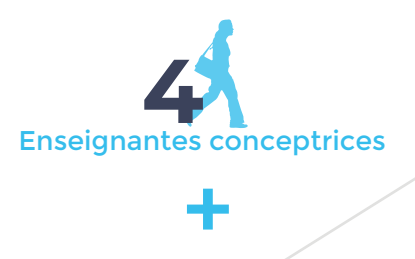

### Difficultés

Le système gagnerait à être croisé avec d'autres outils tels que les parcours de langue augmentés du numérique

#### Comment mener un projet similaire ?

Accompagnement pédagogique et COUP DE POUCE https://formulaires.univ-grenoble-alpes.fr/accompagnement-pedagogique Accompagnement pédagogique audiovisuel

https://formulaires.univ-grenoble-alpes.fr/inscriptions/demande-dav

# **SEINE**

Plateforme d'autoformation en Informatique et Mathématiques

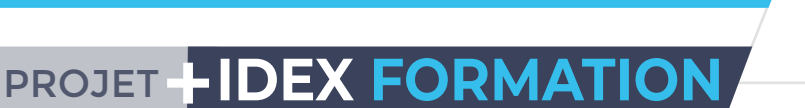

Caseine est une plateforme d'apprentissage en Mathématiques Informatique et Génie Industriel. Elle propose des cours de Recherche Opérationnelle, Informatique et Algorithmique (principalement Python, Java, C), Analyse Numérique, Probabilités et Statistique, Informatique avancée (design pattern...), des études de cas, des activités de programmation et des tests pour s'entrainer ou évaluer une compétence.

**CHOIX**

 **D'OUTILS**

#### **+ +** Augmenter l'implication et l'autonomie des étudiants, optimiser le temps enseignant et améliorer la qualité et la visibilité des contenus. Objectifs pédagogiques Étudiants impliqués **1210** Enseignants impliqués **36** heures par étudiant en **70 à 100** formation initiale Parcours License **14** Parcours **11** Points forts Évaluation automatique (codes et modèles mathématiques) Feedback et interaction avec les étudiants sur leur travail Partage d'activités au sein d'une communauté d'enseignants Accompagnement CNP **Développeurs** Fabrice Ménard Florent Paccalet Comment mener un projet similaire ? Temps de prise en main important pour les utilisateurs enseignants Dispersion entre les plateformes pédagogiques Modalités pratiques et techniques de partage Frationnelle, Informatiques Informatiques Propries et al.<br>
Se études de cas, de<br>
France Compétence<br> **Exampliqués Enseigneur de la propriet de la propriet de la propriet de la propriet de la propriet de la propriet de la pr +** Difficultés Porteur du projet Nadia Brauner (IM2AG GRENOBLE INP GI) idex-cnp@univ-grenoble-alpes.fr **Appel à projets** Transformations pédagogiques et plateformes learning-by-doing

# **LabNbook**

LE CAHIER NUMÉRIQUE POUR L'APPRENTISSAGE COLLABORACTIF

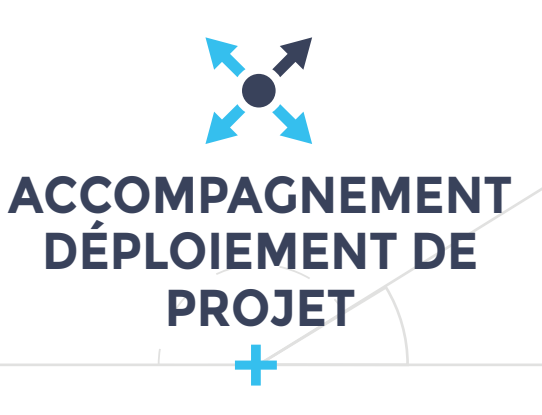

#### **FORMULAIRE DE DEMANDE AUDIOVISUEL** PROJET**+**

LabNbook est un support numérique pour les pédagogies actives. Les enseignants construisent et structurent un espace de travail dédié à une activité pédagogique. Leurs étudiants y travaillent de manière individuelle ou collaborative, en présentiel et/ou à distance. Ils disposent d'outils de communication et d'édition de textes, équations, dessins, protocoles expérimentaux, tableaux de données, graphes et modèles numériques. Les enseignants peuvent suivre, visualiser et annoter le travail des étudiants en temps réel.

### Objectifs pédagogiques

**+**

**+**

LabNbook est mis à disposition des enseignants des établissements de la COMUE Grenoble-Alpes. Les étudiants peuvent se connecter à travers l'annuaire des établissements.

L'équipe LabNbook propose des formations aux enseignants souhaitant utiliser la plateforme.

Dans le cadre d'un projet IDEX formation, les usages sont étudiés afin d'améliorer LabNbook en continu et d'évaluer son pouvoir.

> Porteurs du projet Accompagnement CNP **Traitement des données** Maëlle Planche Cédric d'Ham LABORATOIRE <sup>D</sup>'INFORMATIQUE DE GRENOBLE (LIG)

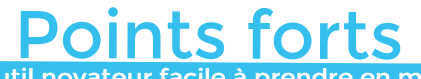

Un outil novateur facile à prendre en main. Une conception basée sur des recherches en didactique et qui permet de rendre les étudiants plus actifs.

Un accompagnement des enseignants par l'équipe LabNbook.

Un dispositif d'amélioration continue en fonction des besoins des utilisateurs.

# Etudiants utilisateurs **1418**

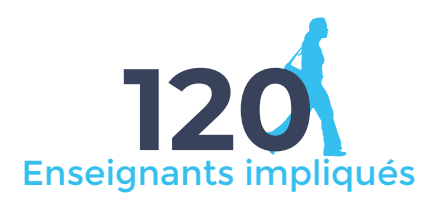

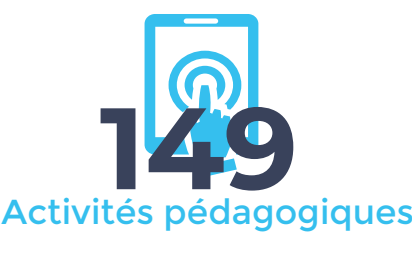

### Difficultés

**+**

Le réseau WIFI insuffisant dans certaines salles de cours. Un outil numérique de plus pour les enseignants et les étudiants.

#### Comment mener un projet similaire ?

Accompagnement pédagogique et COUP DE POUCE

https://formulaires.univ-grenoble-alpes.fr/accompagnement-pedagogique

idex-cnp@univ-grenoble-alpes.fr

### **LA BOîTE À TECHNIQUES**

Protocoles travaux pratiques (TP) chimie biologie en vidéo

### PROJET**+ COUP DE POUCE**

Pour répondre à une réelle difficulté des étudiants de première année Chimie-Biologie-SVT à mettre en pratique des protocoles dans le cadre de travaux pratiques, la «Boîte à Techniques» héberge des capsules vidéos décrivant les différentes étapes des expériences menées en TP.

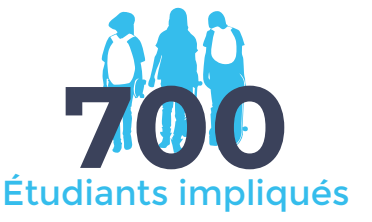

**+**

**ACCOMPAGNEMENT**

**DÉPLOIEMENT DE**

**PROJET**

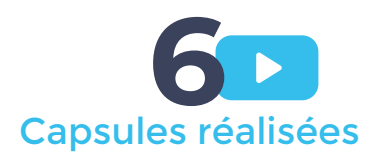

Objectifs pédagogiques

**+**

**+**

Les étudiants sont accompagnés dans le transfert des connaissances acquises en cours à un mode opératoire en laboratoire.

Accompagnement CNP **Formation audiovisuelle** (INSTITUT DE BIOLOGIE STRUCTURALE (IBS)) Marie-Juliana Peroz-Jacob Porteuses du projet Eve De Rosny Véronique Rossi

### Points forts

Réalisation de capsules en autonomie (prêt de matériel DAPI) Appui de la DAPI sur la formation aux outils Transposable à d'autres parcours

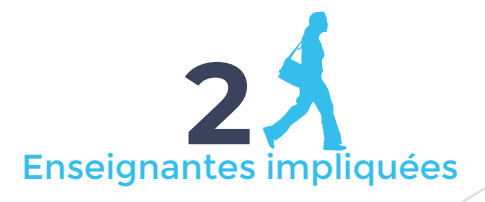

### Difficultés

**+**

Temps de réalisation des capsules relativement long

#### Comment mener un projet similaire ?

Accompagnement pédagogique et COUP DE POUCE https://formulaires.univ-grenoble-alpes.fr/accompagnement-pedagogique Accompagnement pédagogique audiovisuel https://formulaires.univ-grenoble-alpes.fr/inscriptions/demande-dav

#### **EXEMPLE DE PROJET**

# **MOOC OSUG**

Réingéniérie du MOOC « Vers d'autres planètes habitables»

### **</> PRODUCTION DE RESSOURCES**

**+**

#### **FORMULAIRE DE DEMANDE AUDIOVISUEL** PROJET**+**

La question de la vie sur d'autres planètes que la Terre est une question fascinante. Au cours de ce MOOC, nous partirons à la recherche d'autres mondes habitables. Un MOOC, Massive Open Online Course est un cours ouvert à tous gratuitement et disponible sur un temps donné. Il comprend plusieurs modules de cours contenant des capsules vidéos.

### Objectifs pédagogiques

**+**

**+**

Objectif initial : rendre disponibles à un large public les connaissances actuelles sur la recherche d'autres planètes habitables.

Objectif de la réingénierie : finalisation du MOOC avec ajout de 3 vidéos comblant les manques spécifiques identifiés lors de la première session, et renforcement de l'interaction et de l'animation du forum.

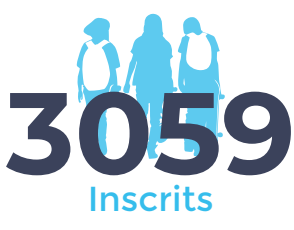

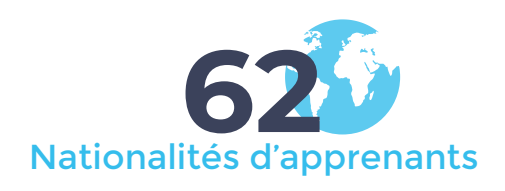

Porteurs du projet Accompagnement DAPI **Audiovisuel et communication** Marie Juliana Peroz-Jacob Lucas Laporte Karine Cannard David Mouillet (OBSERVATOIRE DES SCIENCES DE L'UNIVERS DE GRENOBLE (OSUG))

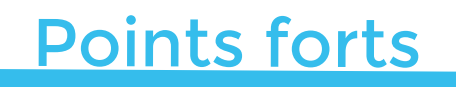

Actualisation des ressources

**Interaction avec les apprenants** 

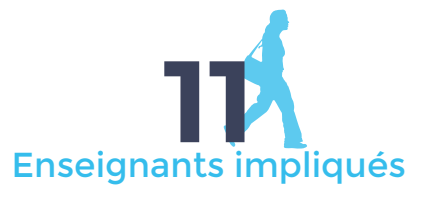

### Difficultés

**+**

Suivi du forum

Évaluation par les pairs

#### Comment mener un projet similaire ?

Accompagnement pédagogique et COUP DE POUCE

https://formulaires.univ-grenoble-alpes.fr/accompagnement-pedagogique

Accompagnement pédagogique audiovisuel

https://formulaires.univ-grenoble-alpes.fr/inscriptions/demande-dav

**DISPOSITIF PÉDAGOGIQUE**

# **ENSEIGNEMENT À DISTANCE**

### Définition

L'Enseignement à Distance (EAD) représente l'ensemble des contenus qu'un enseignant transmet à un groupe d'apprenants n'étant pas nécessairement présent physiquement. Il se caractérise par la mise en œuvre de différents outils et activités qui requièrent généralement un support numérique. L'EAD peut se décliner sous différentes formes : 100% distance, tutoré, non tutoré, hybride... Dans tous les cas, le rôle joué par l'enseignant dans le dispositif est un facteur clé pour sa réussite.

### Mise en pratique

L'enseignement à distance nécessite une attention particulière à :

- La scénarisation (articulation des ressources, activités et échanges)
- Le rôle de l'étudiant (ce qui est attendu et à quel moment)
- Le rôle de l'enseignant (ce qu'il va faire, à quel moment et par quel moven)

### Exemples

Licence hybride flexible et tutorée avec des cours théoriques à distance, des temps d'échange en ligne et des regroupements prévus pour la pratique du sport.

**+**

**+**

- LicenSe en STAPS SPOC Analyse de Données en SHS
	- Public L2 Sociologie // Déclinaison d'un Mooc : séquences vidéos et QCM en ligne associé à des séances de Travaux Dirigés en présentiel.
- Master Sécurité Internationale et Défense

**+**

Public Master en Droit // Formation toute à distance avec l'usage de plateformes pédagogiques et examens organisés en présentiel.

### Points forts

Souplesse (lieu, temps) Fonctionnalités variées disponibles sur les plateformes pédagogiques Possibilité d'évaluer sur les plateformes

### Difficultés

**+**

Temps de conception du cours plus important

- Accès aux technologies pour les étudiants
- Estimation du temps de travail étudiant

#### Aller plus loin :

https://www.france-education-international.fr/sources/campus-numerique/principes-enseign er-former-distance/

https://www.usherbrooke.ca/ssf/fileadmin/sites/ssf/Face\_et\_pile/face\_pile\_FAD\_final.pdf

#### Contact :

Demande d'accompagnement pour la mise en œuvre d'enseignement à distance : dapi@univ-grenoble-alpes.fr

# **LA VIDÉO PÉDAGOGIQUE**

### Définition

Vidéo qui permet à l'apprenant d'accéder à une connaissance. Elle peut être de différents types : il peut s'agir d'un screencast de cours, d'un documentaire, d'une animation, d'un teaser…

### Mise en pratique

La vidéo pédagogique peut être utilisée en situation d'enseignement présentiel pour dynamiser, introduire ou illustrer un concept, en pédagogie inversée pour introduire ou traiter une notion qui sera par la suite approfondie en cours, en pédagogie hybride pour compléter un cours présentiel, ou constituer la base d'un cours à distance (MOOC – Massive Open Online Course – ou SPOC – Small Private Online Course).

### Exemples

Réalisation de capsules vidéos dans le cadre de la réalisation d'un SPOC à destination d'étudiants en pharmacie pour les préparer à réaliser leur stage en milieu hospitalier.

#### La demande : La réalisation :

La forme « documentaire » de certaines des vidéos réalisées est tout à fait appropriée (car impliquante) pour effectuer une « plongée » dans le milieu de l'hôpital.

**+**

### **nts forts**

Contenu dynamique. Possibilité d'écoute et de réécoute (apprentissage adapté au rythme de chaque étudiant). Illustration et compréhension d'un concept complexe.

Synthèse de cours.

### fficultés

La production et la mise-en-œuvre parfois complexe d'où nécessité de mobiliser du personnel technique autour du projet.

La phase d'écriture essentielle au bon déroulement du projet chronophage pour les enseignants porteurs de projet.

#### Exemple d'outils :

Logiciels de screencast et de montage, prêt de matériel audiovisuel sur demande : https://formulaires.univ-grenoble-alpes.fr/inscriptions/demande-dav

### **+**

**+**

#### Aller plus loin :

https://www.usherbrooke.ca/ssf/fileadmin/sites/ssf/documents/pdf/guide\_production\_video \_numerique.pdf York, Dennis N. et Ron Owston, *Enabling learning with user-created web video in higher education*, 2012 Annual Meeting (Proceedings), American Educational Research Association, Vancouver, 2012, 16p.

#### Contact :

dapi@univ-grenoble-alpes.fr Formulaire AV : https://formulaires.univ-grenoble-alpes.fr/inscriptions/demande-dav **DISPOSITIF PÉDAGOGIQUE**

# **PÉDAGOGIE PAR PROJET**

### Définition

C'est une façon de penser l'enseignement en vue d'un apprentissage dans l'action, centré sur les apprenants. L'objectif principal est de permettre aux étudiants d'investir, réinvestir, développer, adapter, des compétences et connaissances de manière active en vue d'accomplir une réalisation particulière selon une planification précise. Un projet peut être mono-niveau, mono-cours, mais aussi pluridisciplinaire, transdisciplinaire, transniveaux.

### Mise en pratique

Les projets proposés aux étudiants répondent généralement à des objectifs pédagogiques transdisciplinaires. Les étudiants peuvent alors développer des compétences, qu'elles soient disciplinaires, méthodologiques, sociales ou techniques. Toujours orienté vers une production concrète.

### Exemples

Compétences universitaires Compétences transversales

**+**

**+**

Compétences professionnelles

**+**

- Se documenter
- Problématiser
- **Travailler en groupe**

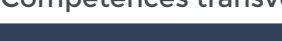

- S'organiser Planifier
- Etre à l'écoute
- Rendre des comptes
- Faire des choix négociés
- Gérer des projets

### Points forts

- L'étudiant-acteur prend conscience de ce
- qu'il sait et de ce qu'il sait faire
- Satisfaction du travail accompli
- L'enseignant est un guide et instaure
- l'entraide

### Difficultés

**+**

- L'enseignant anime mais ne décide pas de tout
- Pas d'improvisation possible
- L'étudiant peut avoir du mal à travailler en
- autonomie et en intelligence collective

#### Aller plus loin :

https://www.france-education-international.fr/sources/campus-numerique/principes-enseign er-former-distance/

https://www.usherbrooke.ca/ssf/fileadmin/sites/ssf/Face\_et\_pile/face\_pile\_FAD\_final.pdf

#### Contact :

Demande d'accompagnement pour la mise en œuvre d'enseignement à distance : dapi@univ-grenoble-alpes.fr

**DISPOSITIF PÉDAGOGIQUE**

# **ESPACES D'APPRENTISSAGE**

### Définition

Un espace d'apprentissage est un lieu où l'on apprend, il peut être innovant mais aussi classique. L'enseignant pourra varier ses modalités pédagogiques à l'intérieur de cet espace. Un espace est dit innovant par son niveau d'équipement, son agencement, ses possibilités multiples de réorganisation. Un espace innovant peut être facilitateur de pédagogies actives.

### Mise en pratique

**+**

**+**

L'espace doit être aménagé en fonction de l'objectif de la séance. L'enseignant doit se demander quelle est son intention pédagogique du jour, quel sera son animation et prévoir ainsi la disposition de sa salle de cours.

### Exemples

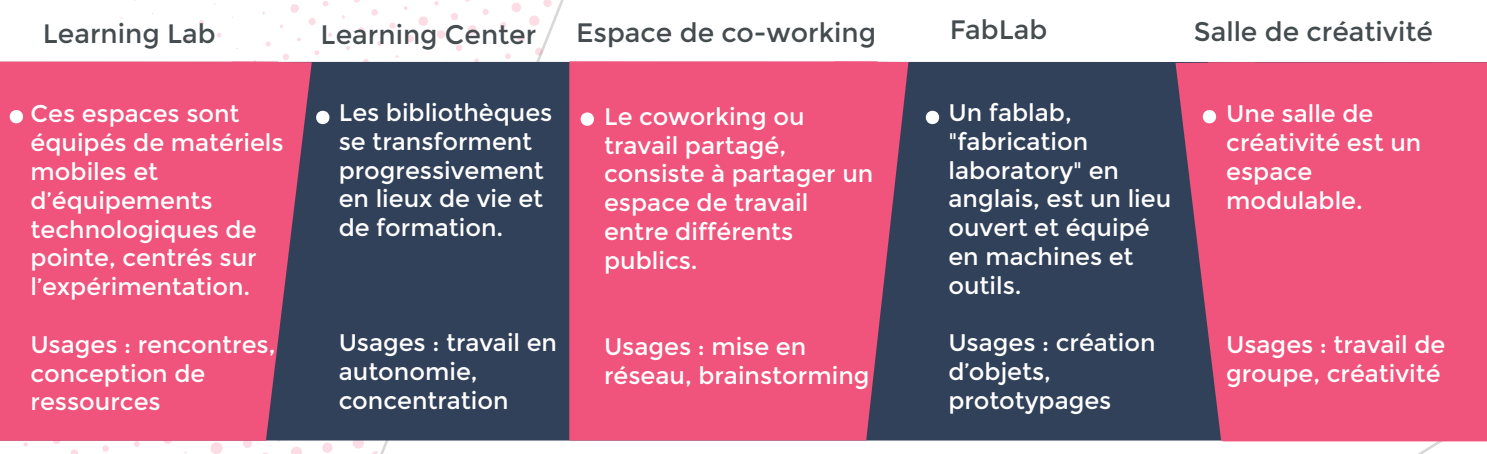

### Points forts

Mobilité dans la salle

- Travail collaboratif ou participatif
- L'enseignant joue un rôle de facilitateur

### Difficultés

**+**

**+**

Penser l'espace en fonction de son objectif pédagogique

- Temps pris sur le cours
- Génère du bruit et de l'agitation, la
- concentration est difficile à retrouver

#### Aller plus loin :

Cartographie des espaces d'apprentissages de l'UGA : Intranet des personnels > Pédagogie et Innovation > Espaces d'apprentissages Repenser les espaces physiques d'apprentissage :

https://www.enseigner.ulaval.ca/system/files/espaces\_physiques-orientations\_strategiques\_0.pdf

#### Contact :

Demande d'accompagnement pour la mise en œuvre d'enseignement à distance : dapi@univ-grenoble-alpes.fr

### **APP** APPRENTISSAGE PAR PROBLÈME

### Définition

L'Apprentissage Par Problème (ou PBL en anglais pour Problem Based Learning) est une séquence d'apprentissage relativement courte, deux à trois semaines, visant à acquérir de nouveaux concepts sous la forme de la résolution d'une situation problème. La résolution du problème est conduite par des groupes d'étudiants avec l'accompagnement d'un enseignant tuteur et de document(s) (cours, exercices) fournis par l'enseignant. Très souvent cette méthode d'enseignement est mise en œuvre au sein d'une équipe de plusieurs enseignants.

### Mise en pratique

Mise en pratique : il faut commencer par établir les objectifs d'apprentissage, trouver une situation problème, prévoir très précisément le déroulement de chacune des séances en présentiel et le travail individuel hors séance à réaliser.

### Exemples

Déterminer la couleur d'une piste de ski.

**+**

**+**

Situation problème : Objectifs d'apprentissages :

Connaitre et savoir utiliser les outils mathématiques pour l'étude des surfaces.

### Points forts

- Autonomie des étudiants.
- **Investissement plus important des** étudiants.
- Apprentissage en profondeur.

### Difficultés

**+**

**+**

- Changement de posture de l'enseignant.
- Modalité parfois déstabilisante pour les étudiants.
- **Préparation importante en amont.**

#### Aller plus loin :

Raucent, Benoît ; Milgrom, Elie ; Bourret , Bernard ; Hernandez, Anne ; Romano, Christophe. *Guide pratique pour une pédagogie active : les APP…, Apprentissages par Problèmes et par Projet*. (2013) Seconde édition.

#### Contact :

Demande d'accompagnement en équipe pour la mise en œuvre d'APP dapi@univ-grenoble-alpes.fr

# **UN OU UNE QCM ?**

### Définition

Selon Dieudonné Leclercq (1986) une QCM = une question à laquelle « l'étudiant répond en opérant une sélection (au moins) parmi plusieurs solutions proposées, chacune étant jugée […] correcte ou incorrecte indépendamment de l'apprenant qui doit y répondre ».

### Mise en pratique

Question en adéquation avec les objectifs d'apprentissage : connaissance, compréhension ou analyse ? Pour rédiger un QCM, il faut rédiger deux parties : la consigne / question et les items.

La consigne doit être une phrase simple, courte, à la forme affirmative ou interrogative. Les items (les distracteurs = réponses incorrectes et la clé = réponse correcte) doivent être d'une longueur équivalente, plausibles et cohérents. Ils ne doivent pas comporter d'ambiguïtés et doivent être rédigés à la forme affirmative. Choisir enfin le score pour chaque question et réponse correcte ou incorrecte.

### Exemples

Dans les questions qui suivent un seul choix est possible :

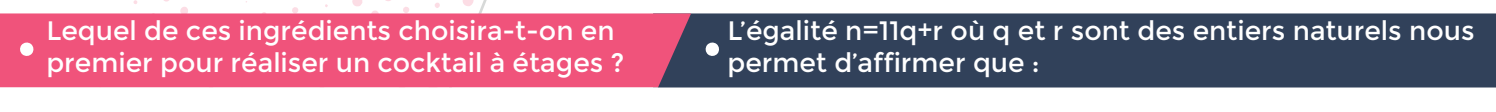

- A. Sirop de fraise
- B. Chartreuse verte\*
- C. Jus d'orange
- D. Whisky\*
- E. Crème de menthe

\*À consommer avec modération

**+**

**+**

### Points forts

Correction et rétroaction rapide. Pas d'évaluation de la rédaction.

Possibilité d'avoir des statistiques

par question/objectif

d'apprentissage.

- A. L'entier n n'est pas divisible par 11
- B. L'entier q est le quotient de la division de n par 11

**+**

- C. 11 est le quotient de la division de n par q
- D. Aucune des réponses proposées

### Difficultés

**+**

Demande beaucoup de temps de création.

 $\bullet$ Pas d'évaluation de la rédaction. Parfois les tests avec des QCM sont jugés simplistes.

#### Exemple d'outils :

Sous Moodle possibilité de réaliser des tests QCM imprimables et sous Chamilo possibilité en ligne de création de tests qui gèrent les degrés de confiance.

#### Aller plus loin :

D. Leclercq, *La conception des questions à choix multiples,* 1986, Editions Labor.

# **JEU**

### Définition

Un jeu éducatif mêle des principes de gamification (collectionner, gagner des points, etc.) à un mode d'apprentissage plus traditionnel. L'apprentissage par le jeu vise à développer plusieurs aptitudes (observer, mettre en commun des idées, savoir manier la langue, utiliser le langage non verbal, etc.) et permet de renforcer la motivation et l'engagement des apprenants.

### Mise en pratique

Un jeu peut être mis en œuvre sur toute ou partie d'une séance voire sur plusieurs séances. Il doit permettre aux étudiants d'avoir une vision plus globale d'un concept travaillé en cours. Il peut être organisé avec un nombre variable d'étudiants, cela dépendra du jeu choisi et des intentions pédagogiques de l'enseignant.

L'enseignant doit établir un lien entre l'expérience issue du jeu et les expériences issues de la vie réelle.

### Exemples

#### Escape Game Jeu de plateau

Plonger les étudiants dans un univers fictif, en les invitant à résoudre des énigmes et relever un défi.

L'essence même de l'escape game repose sur la coopération. La conception du scénario est essentielle.

**+**

**+**

- 
- Création de plateaux de jeu, connectés ou non, pour une ludification de l'apprentissage quelle que soit la matière.

Exemple : SmartGames est un générateur de jeux automatisés en ligne avec une dizaine d'environnements graphiques.

### Jeu de devinettes

**+**

- Un joueur/une équipe détient une information.
- Un joueur/une équipe doit trouver cette information.
- Des modalités spécifiques sont définies pour transmettre cette information entre les 2 entités.

### Points forts

- Motivation des étudiants
- Meilleure mémorisation (avec feedback)
- Permet l'erreur, la prise de risque
- Travaille les « soft skills »

### Difficultés

**+**

Temps de conception et

- d'investissement de l'enseignant La gestion du matériel, la salle, le bruit
- Les étudiants réfractaires

#### Aller plus loin :

https://videos.univ-grenoble-alpes.fr/video/5109-instant-projet-smartgames/ https://innovalangues.univ-grenoble-alpes.fr/ « Je refuserais de répondre à la question "Est-ce (ou non) un jeu ?" au profit de la question "En quoi cela peut-il être un jeu ?" » (Brougère, 2012:122-123)

#### Contact :

Demande d'accompagnement pour la mise en œuvre d'enseignement à distance : dapi@univ-grenoble-alpes.fr

# **MOODLE**

### Définition

Moodle est une plateforme d'apprentissage en ligne (en anglais : Learning Management System ou LMS) sous licence libre servant à créer des communautés s'instruisant autour de contenus et d'activités pédagogiques. À l'UGA, Moodle supporte à ce jour plus de 50 000 comptes utilisateurs (étudiants ou personnels) répartis dans plus de 7 000 cours, couvrant les grands domaines de formation. L'accès aux plateformes d'apprentissage est ouvert aux utilisateurs dès leur inscription dans l'établissement et la plateforme est disponible depuis les intranet. **+**

### Mise en pratique

Outre la création de cours à l'aide d'outils intégrés, Moodle ajoute aussi des outils d'interactions pédagogiques et permet de créer, via le réseau, des interactions entre pédagogues, apprenants et ressources pédagogiques. Les activités proposées par Moodle sont riches et variées, on retrouve par exemple : les classes virtuelles (avec BigBlueButton, ZOOM), les outils de travail collaboratif entre apprenants (only office, chat, wiki, forums, évaluation par les pairs), des solutions de messagerie interne, des activités d'évaluation/autoévaluation massives en ligne ou en présentiel, un dispositif dématérialisé de devoir en ligne, des outils d'enquêtes, etc.

### Exemples

Création d'une base de données :

**+**

**+**

Les élèves peuvent partager infos et fichiers sous forme structurée, gérer des collections, etc.

Evaluer de façon formative ou sommative :

Le test créé peut être limité dans le temps et sécurisé avec de nombreux types de questions variés.

### Points forts

- Technologie ouverte.
- Diversité des activités.
- Export de contenus pour alimenter
- des outils réflexifs.

Communauté très active.

### Difficultés

**+**

Temps de prise en main de

l'outil.

Pas de réseau social intégré.

#### Aller plus loin :

Tutoriel Moodle à télécharger sur l'intranet des personnels UGA > Formation et vie étudiante > Pédagogies et innovation > Ressources et tutoriels Formation Moodle : infos et inscriptions sur FICEL > Pédagogies et innovation Communauté Moodle sur www.moodle.org Contact :

Assistance pour les plateformes pédagogiques : sos-dapi@univ-grenoble-alpes.fr

# **CHAMILO**

### Définition

Chamilo est une plateforme de formation à distance et de collaboration sous forme de logiciel opensource.

Flexible, ses outils s'adaptent en fonction des besoins de chaque cours.

Cette plateforme offre une gestion intuitive et ne demande aucune compétence technique.

### Mise en pratique

L'enseignant a de nombreux outils à sa disposition pour créer un environnement d'apprentissage. Il peut élaborer un parcours pédagogique, importer et publier des documents (audio, vidéo, image), créer des évaluations, permettre le rendu de travaux en ligne, créer des groupes, des enquêtes, des ressources de documents collaboratifs, participer à une classe virtuelle, etc.

### Exemples

Fonctionnalité «Exercice»

**+**

**+**

Cet outil permet de créer, modifier, importer des exercices mais aussi vérifier les résultats et les corriger.

Fonctionnalité «Évaluation»

Cet outil est utile pour les cours où une note doit être attribuée. Il permet de créer une évaluation en salle ou en ligne.

**+**

### Points forts

- Technologie ouverte.
- **•** Interface intuitive, ergonomique.
- Possibilité de créer un parcours.
- Quiz avec intégration du degré de certitude. Peu de possibilité dans le suivi

### Difficultés

**+**

- et le reporting.
- Linéarité du parcours.
- Pas de création de Portfolio.

#### Aller plus loin :

- Tutoriels Chamilo à télécharger sur l'intranet des personnels UGA > Formation et vie étudiante > Pédagogie et innovation > Ressources et tutoriels

- Formations Chamilo : infos et inscriptions sur FICEL > Pédagogie et Innovation

#### Contact :

Assistance pour les plateformes pédagogiques : sos-dapi@univ-grenoble-alpes.fr

**OUTIL PÉDAGOGIQUE**

# **VISIOCONFÉRENCE**

### Définition

Une solution de visioconférence offre la possibilité d'organiser en ligne des conférences, des réunions de travail ou des formations virtuelles avec des personnes distantes. C'est un outil de collaboration synchrone (tous les participants voient et entendent la même chose au même moment). **+**

### Mise en pratique

BigBlueButton et Zoom sont les deux solutions de visioconférence mises en place à l'UGA pour un usage pédagogique. Ces outils permettent d'animer un cours avec des étudiants à distance.

### Exemples

Fonctionnalités BigBlueButton

**+**

**+**

- Logiciel libre
- Jusqu'à 100 participants  $\bullet$ Intégration dans les plateformes pédagogiques  $\bullet$

Fonctionnalités Zoom

- Logiciel propriétaire De 100 à 300 participants
- Intégration dans les plateformes pédagogiques

### Points forts

- Enregistrement vidéo des sessions
- Partager son écran
- Utiliser un tableau blanc virtuel
- Réaliser des sondages

### Difficultés

**+**

- Plus faible participation étudiante
- en cours
- Nécessite une connexion internet
- stable pour l'enseignant et les élèves

#### Aller plus loin :

Retrouvez les formations BigBlueButton et Zoom sur FICEL > Pédagogie et Innovation. Téléchargez les tutoriels https://intranet.univ-grenoble-alpes.fr/formation-et-vie-etudiante/pedagogie-et-inn ovation/ressources/les-tutoriels/les-tutoriels-381383.kjsp

#### Contact :

sos-dapi@univ-grenoble-alpes.fr

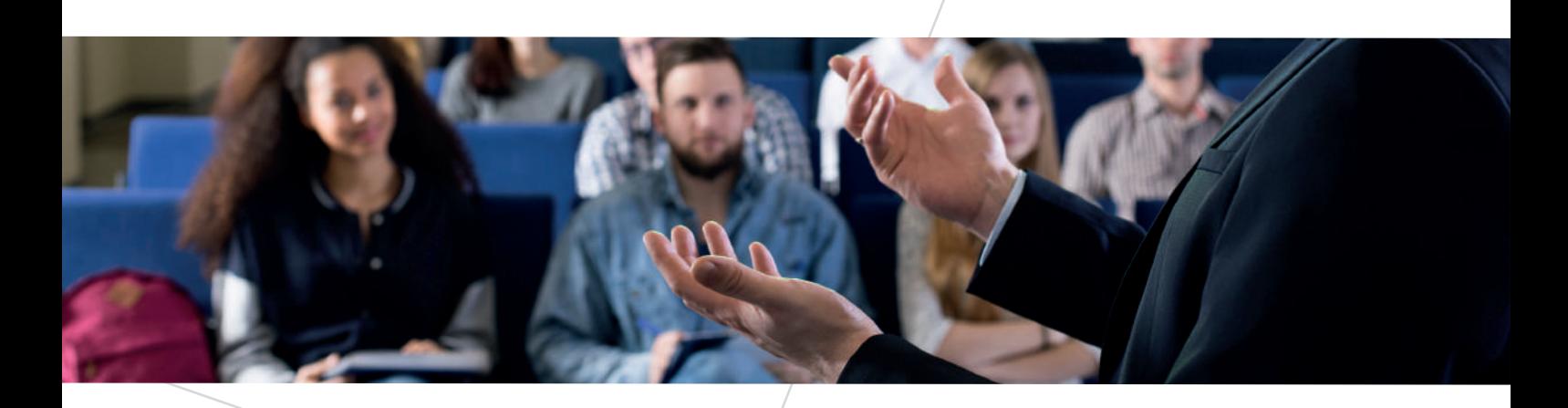

**+**

**+**

**+**

#### **Contact**

- Questions générales dapi@univ-grenoble-alpes.fr
- Questions au sujet des plateformes pédagogiques sos-dapi@univ-grenoble-alpes.fr

#### **Formulaires de demande d'appui**

- Audiovisuel https://formulaires.univ-grenoble-alpes.fr/inscriptions/demande-dav
- Accompagnement https://formulaires.univ-grenoble-alpes.fr/accompagnement-pedagogique

#### **Toutes nos informations sur le web**

- Les services numériques DSI > pédagogies
- Le site internet UGA > Formation > pédagogies innovantes
- L'intranet des personnels > Formations et étudiants > Pédagogies innovantes
- Intranet LEO > Plateformes pédagogiques
- Web TV => videos.univ-grenoble-alpes.fr

#### **Localisation**

Tour Irma, 1er et 2eme étage 51 rue des mathématiques 38610 Gières Arrêt de tram «Bibliothèque Universitaire»